# **How To Enhance Your Web Site With Header Graphics**

[READ] How To Enhance Your Web Site With Header Graphics.PDF. Book file PDF easily for everyone and every device. You can download and read online How To Enhance Your Web Site With Header Graphics file PDF Book only if you are registered here. And also You can download or read online all Book PDF file that related with how to enhance your web site with header graphics book. Happy reading How To Enhance Your Web Site With Header Graphics Book everyone. Download file Free Book PDF How To Enhance Your Web Site With Header Graphics at Complete PDF Library. This Book have some digital formats such us : paperbook, ebook, kindle, epub, and another formats. Here is The Complete PDF Book Library. It's free to register here to get Book file PDF How To Enhance Your Web Site With Header Graphics.

# **Best Practices for Speeding Up Your Web Site Yahoo**

April 15th, 2010 - Best Practices for Speeding Up Your Web Site The Exceptional Performance team has identified a number of best practices for making web pages fast

# **Clipping Path Service Provider Clipping Path Specialist**

January 17th, 2019 - Image Management Service for Ecommerce Stores Clippingimages com offers you customized e commerce solutions which give a pleasant full online shopping experience to your customers

# **Picnik**

January 17th, 2019 - The Picnik is over As announced earlier Picnik closed on April 19 2013 We re fortunate and proud to have worked on Picnik What now To keep your photo editing mojo rolling check out Google Photos Editor Why

# **Flash Intro Templates Flash Intros**

January 14th, 2019 - Flash Intro Templates are made to jazz up your e space create compelling motion graphics to tell about your business represent website or product

## **Dynamic Drive DHTML dynamic html amp JavaScript code library**

January 15th, 2019 - Welcome to Dynamic Drive the 1 place on the net to obtain free original DHTML amp Javascripts to enhance your web site

#### **Timeless Myths**

January 16th, 2019 - Welcome to the temple of Timeless Myths Here you will find tales and information on ancient and medieval mythology and legend Timeless Myths centred around four mythology in Europe

# **Mobile Web Best Practices 1 0**

July 28th, 2008 - 1 3 Audience Readers of this document are expected to be

familiar with the creation of Web sites and to have a general familiarity with the technologies involved such as Web servers and HTTP

#### **15 Tips to Speed Up Your Website Moz**

August 2nd, 2012 - After seeing some tweets and analyzing the SEOmoz website I decided to write some tips and tricks that can decrease pages load time as much as possible Any search engine wants to provide users a great user experience just like Google and a fast site improves overall site quality and increases user satisfaction Everybody deserves a fast web experience

## **PremierOpinion**

January 16th, 2019 - We may use the information collected through your participation in our Panel and your survey responses combined with information from other sources to make predictions and evaluations about current and future digital consumption behavior

#### **Java script tutorial for the total non programmer Webteacher**

January 16th, 2019 - Welcome To JavaScript for the Total Non Programmer This tutorial will take you step by step through the fundamentals of Javascript You will learn how to write functions use data from text boxes create IF THEN conditionals program loops and generally make your web page smarter

#### **Wordle Beautiful Word Clouds**

January 16th, 2019 - Wordle is a toy for generating "word cloudsâ€. from text that you provide The clouds give greater prominence to words that appear more frequently in the source text

#### **GIMP GNU Image Manipulation Program**

January 16th, 2019 - High Quality Photo Manipulation GIMP provides the tools needed for high quality image manipulation From retouching to restoring to creative composites the only limit is your imagination

#### **ROG ZENITH EXTREME Motherboards ASUS USA**

July 31st, 2017 - ROG Zenith Extreme includes a dedicated addressable RGB header that connects to compatible lighting strips fans coolers and compatible PC cases  $\hat{a} \in \mathscr{C}$  all to create a new world of illumination possibilities Aura software offers an array of effects for addressable gear and the Aura SDK takes

#### **Paul Ford What Is Code Bloomberg**

June 10th, 2015 - Connecting decision makers to a dynamic network of information people and ideas Bloomberg quickly and accurately delivers business and financial information news and insight around the world

#### **Tables in HTML documents World Wide Web Consortium**

January 17th, 2019 - 11 1 Introduction to tables The HTML table model allows authors to arrange data text preformatted text images links forms form fields other tables etc into rows and columns of cells

# **50 Responsive HTML amp CSS Web Templates for 2018**

January 31st, 2018 - 5 Slidebox Slidebox is a mobile and tablet responsive

HTML template which contains tons of features to make the mobile experience smooth and easy Made with the notion to enhance the mobile experience in mind Slidebox is fully compatible with PhoneGap and Cordova Build which enables you to create your own iOS or Android app

## **Meditation Center**

January 16th, 2019 - The Online Meditation Center is a user friendly site providing free easy straightforward meditation instruction on a variety of meditation methods from various spiritual traditions plus tranquil meditation mp3s

# **Adobe Stock Stock photos royalty free images graphics**

January 16th, 2019 - Search Adobe Stock for millions of royalty free stock images photos graphics vectors video footage illustrations templates 3d assets editorial assets and high quality premium content Try risk free today

#### **MSDN Magazine Issues**

January 18th, 2019 - Note 2008 and older issues are only available as chm files On most versions of windows you must first save these files to your local machine and then unblock the file in order to read it To unblock a file right click on it and select properties and then select the â€~unblockâ€<sup>™</sup> button

#### **RelevantKnowledge Privacy Policy**

January 18th, 2019 - We may use the information collected through our software and your survey responses combined with information from other sources to make predictions and evaluations about current and future digital consumption behavior

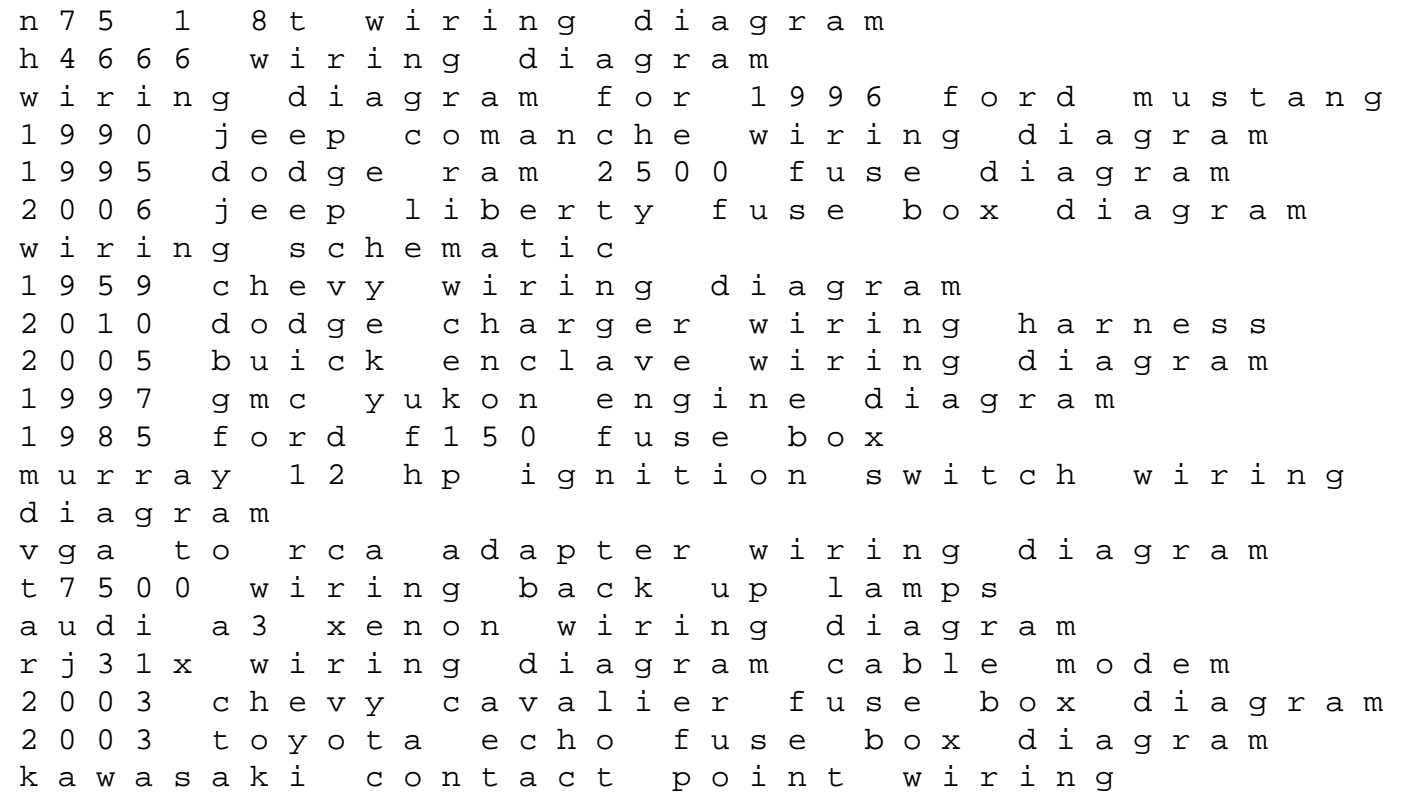

diagram 1990 chevy stereo wiring